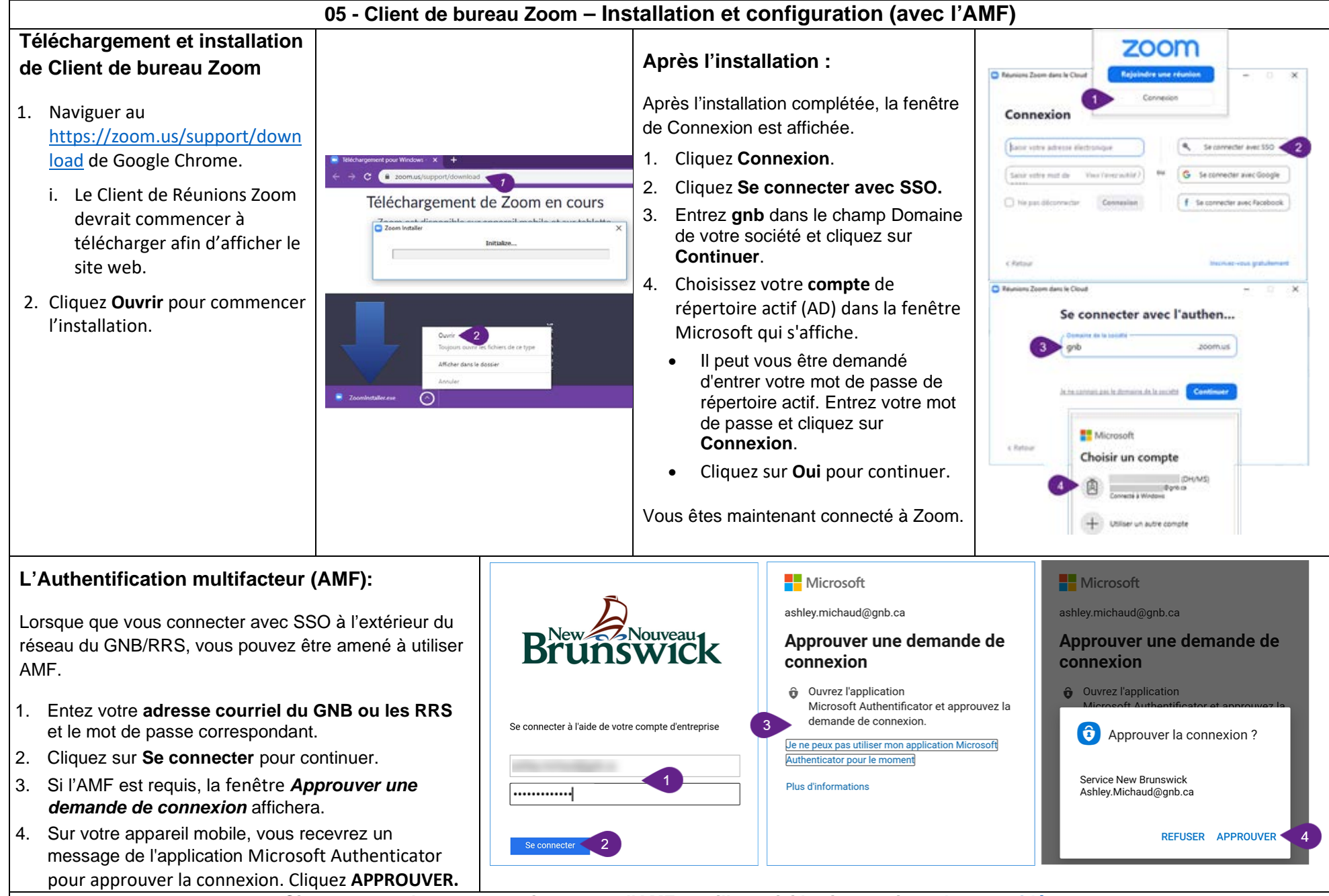

*Si vous vous n'est pas enregistrer pour l'AMF, veuillez suivi les instructions [dans ce vidéo.](https://can01.safelinks.protection.outlook.com/?url=https%3A%2F%2Fgnbg.sharepoint.com%2F%3Av%3A%2Fr%2Fsites%2FMFA%2FShared%2520Documents%2FMFA%2520Francophone.mp4%3Fcsf%3D1%26web%3D1%26e%3Ds9KG0A&data=04%7C01%7CAshley.Michaud%40gnb.ca%7C2677d4c9cd82495d283e08d9380dc180%7Ce08b7eefb5014a679ed007e38bfccee7%7C0%7C0%7C637602458435123295%7CUnknown%7CTWFpbGZsb3d8eyJWIjoiMC4wLjAwMDAiLCJQIjoiV2luMzIiLCJBTiI6Ik1haWwiLCJXVCI6Mn0%3D%7C1000&sdata=5UsSVUg0YwT2LV8Z2AEuSxhcs7N3LcL2HCSlY%2F9bEJA%3D&reserved=0)*